## Affiches

Pour obtenir des conseils détaillés, consultez la page **www.sightsavers.org/affiches-accessibles-francais**  ou scannez le code QR ci-contre.

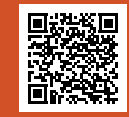

**Pour le titre, utilisez une police lisible d'au moins 72 points**

**Pour le corps du texte, utilisez une police d'au moins 36 points**

**Évitez l'italique, les polices de caractères décoratives et le soulignement**

Préférez des polices claires comme celle-ci.

*Cette phrase est difficile à lire, car elle est soulignée et en italique.*

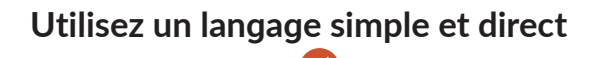

**Aider Faciliter**

**Optez pour un design épuré, logique et linéaire**

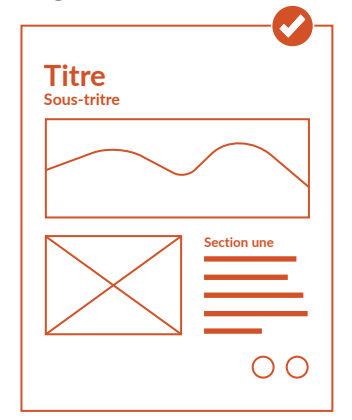

**Ajoutez un texte de remplacement aux images**

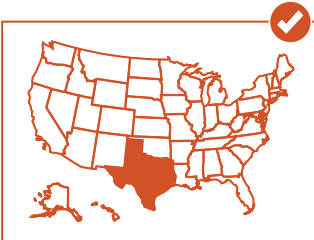

Sur une carte des États-Unis d'Amérique, le Texas est mis en évidence

## **Alignez le texte à gauche**

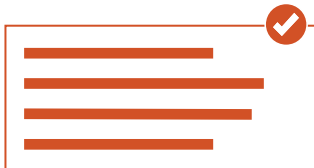

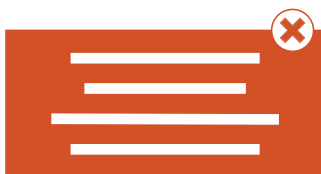

Pour obtenir des conseils détaillés, consultez la page<br>Maria des conseils détaillés, consultez la page<br>ou scannez le code QR ci-contre. **www.sightsavers.org/affiches-accessibles-francais**  ou scannez le code QR ci-contre.

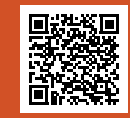

**Utilisez des images pertinentes et de qualité pour transmettre votre message**

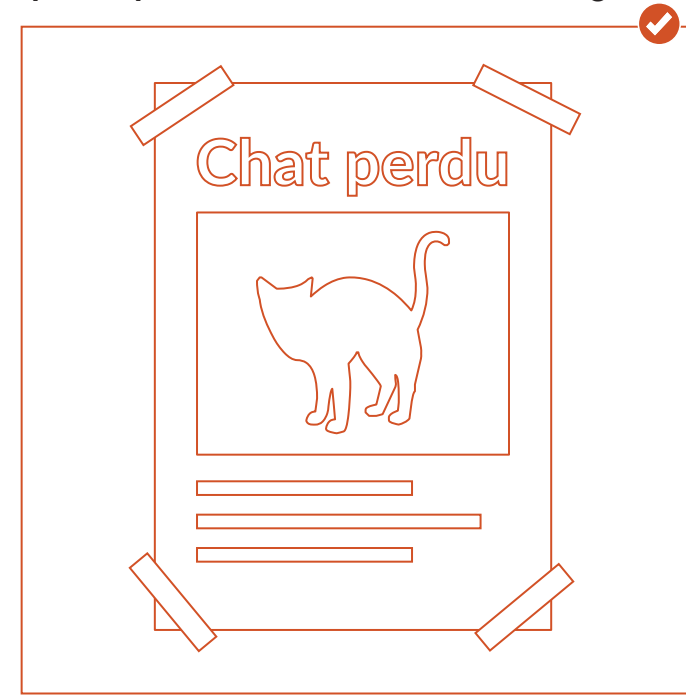

**Utilisez une police sombre sur un fond clair**

## **Cet exemple est très efficace**

**Le design doit être adapté aux écrans tactiles des appareils mobiles**

**Veillez à utiliser un interligne d'au moins 1,5**

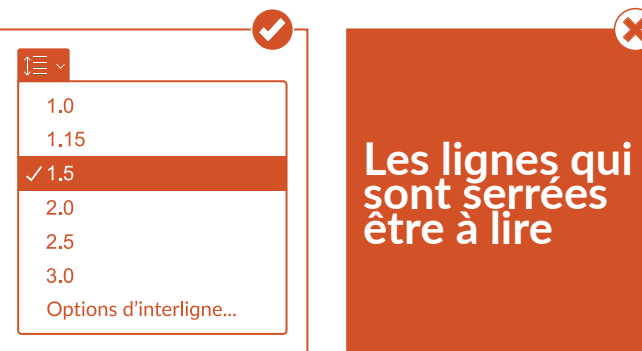